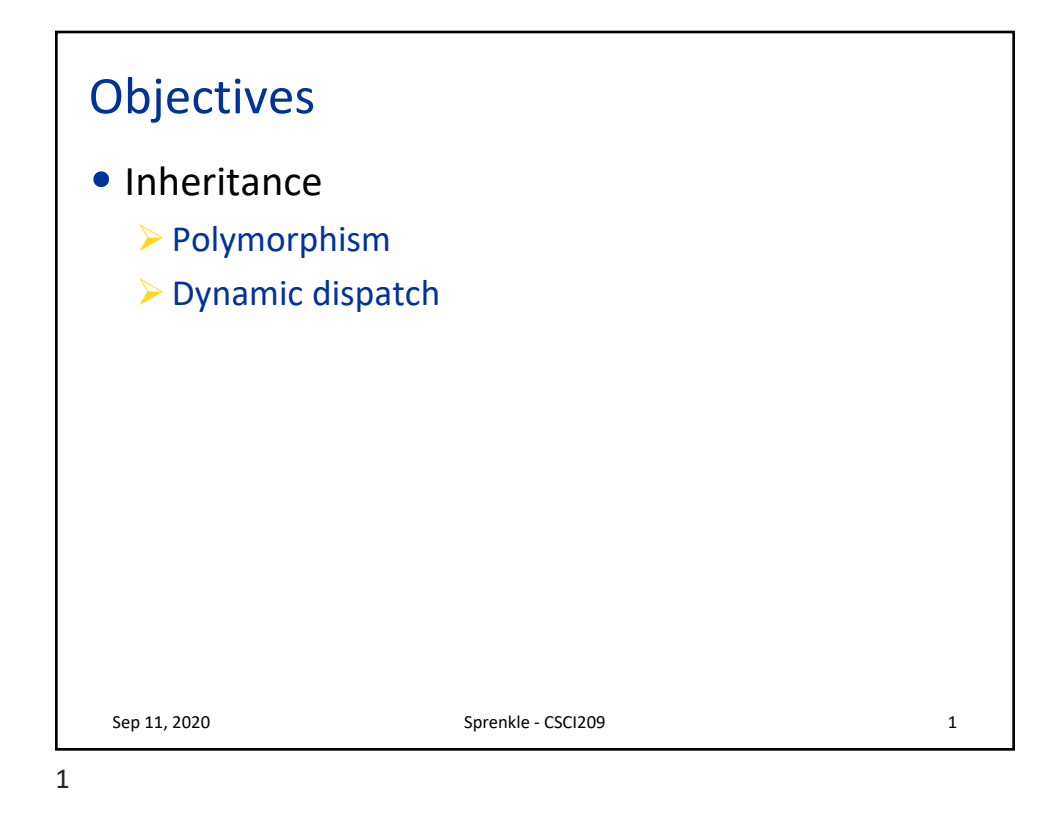

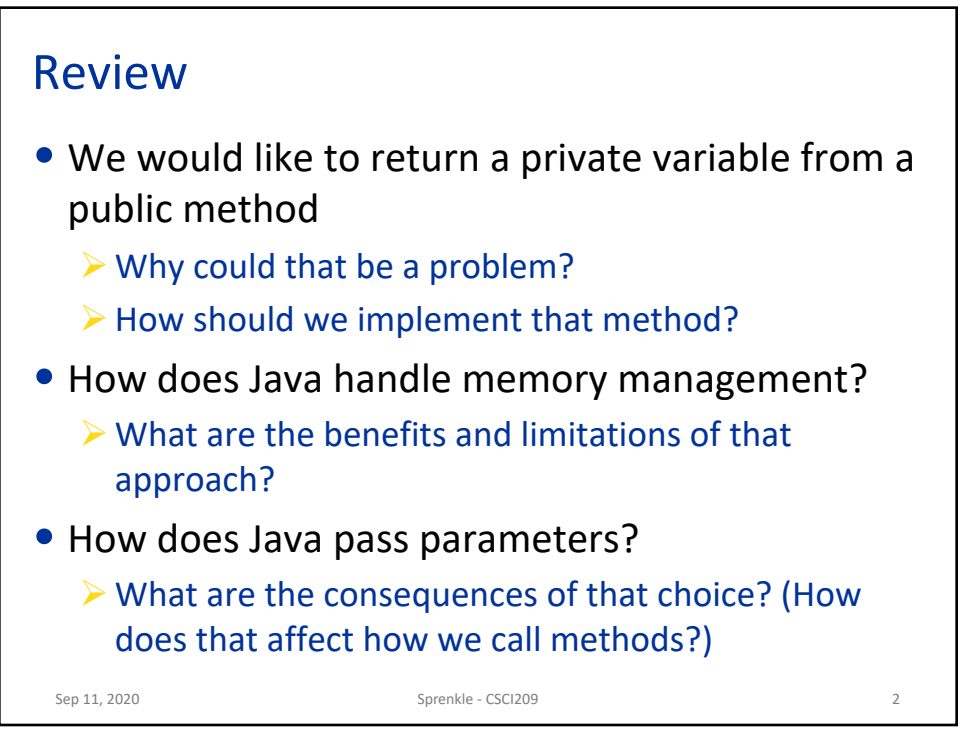

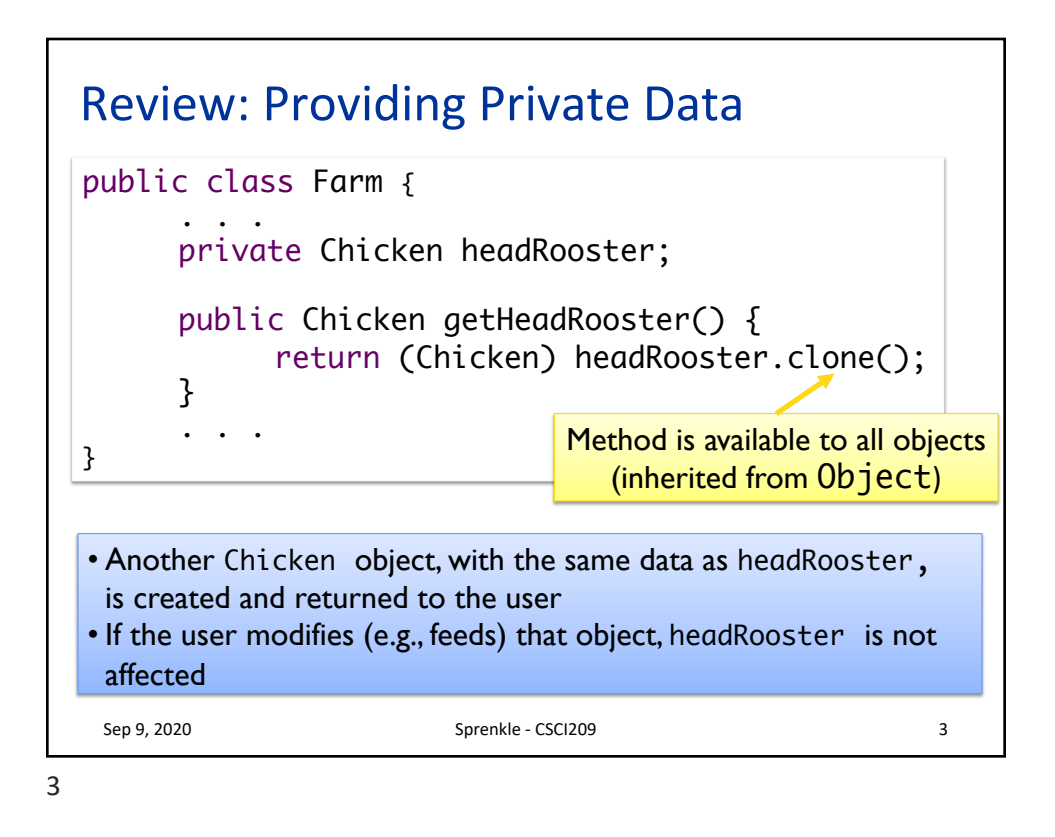

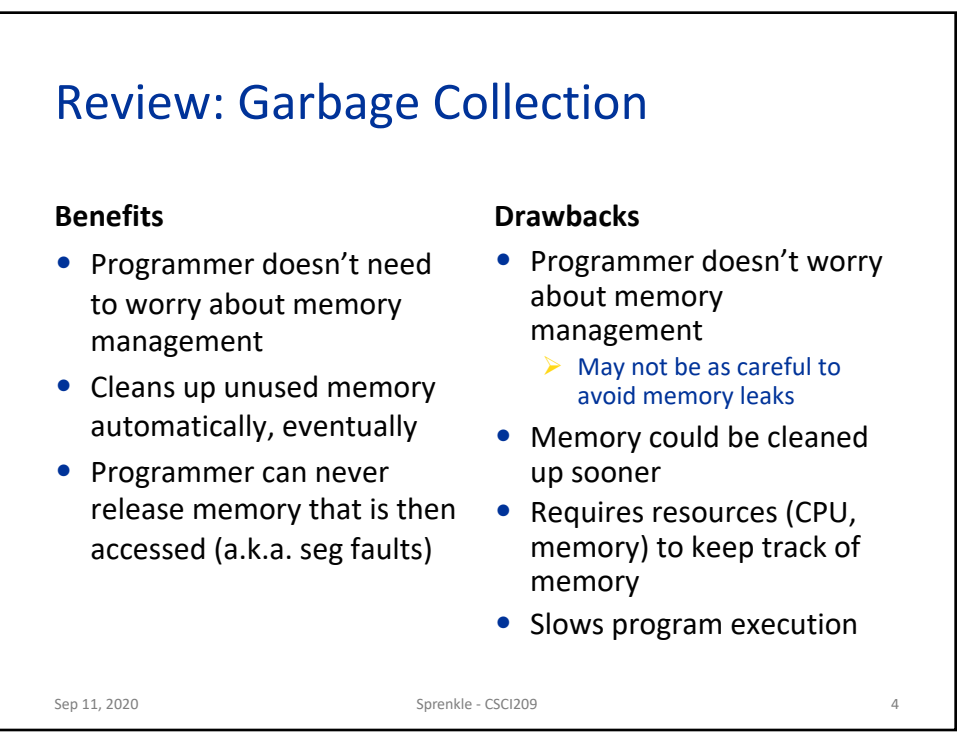

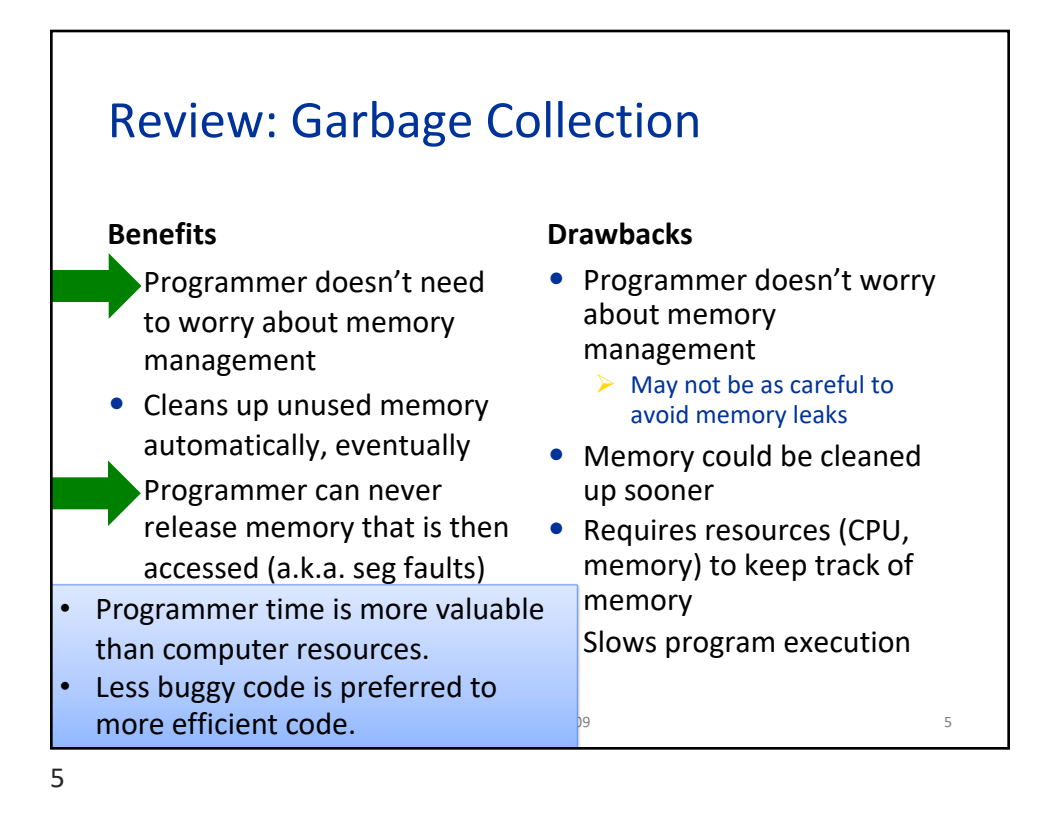

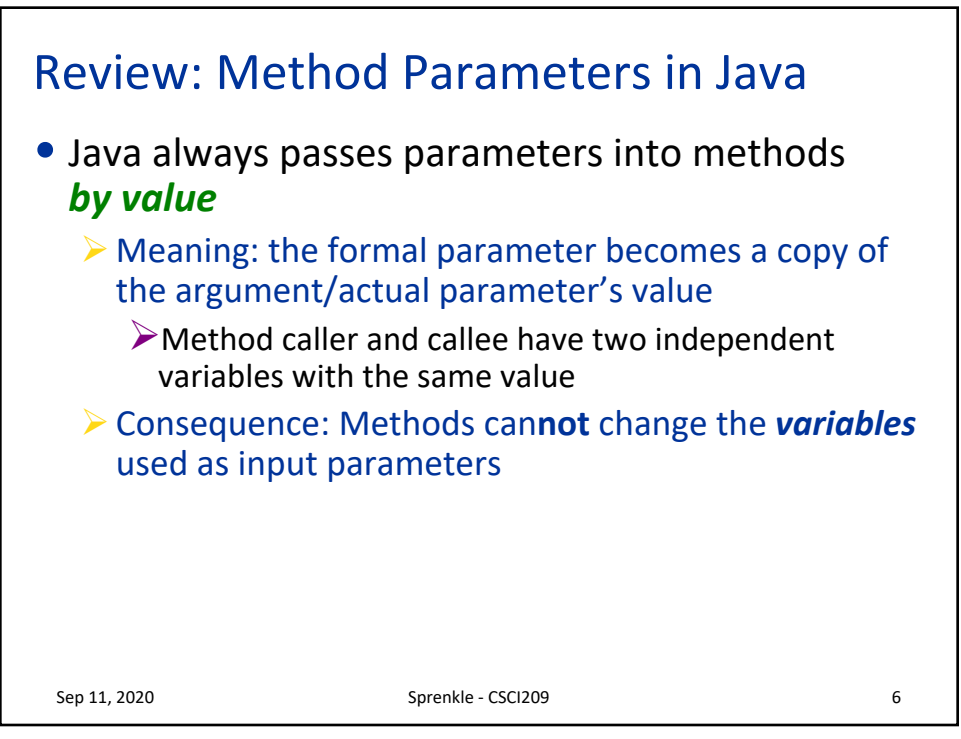

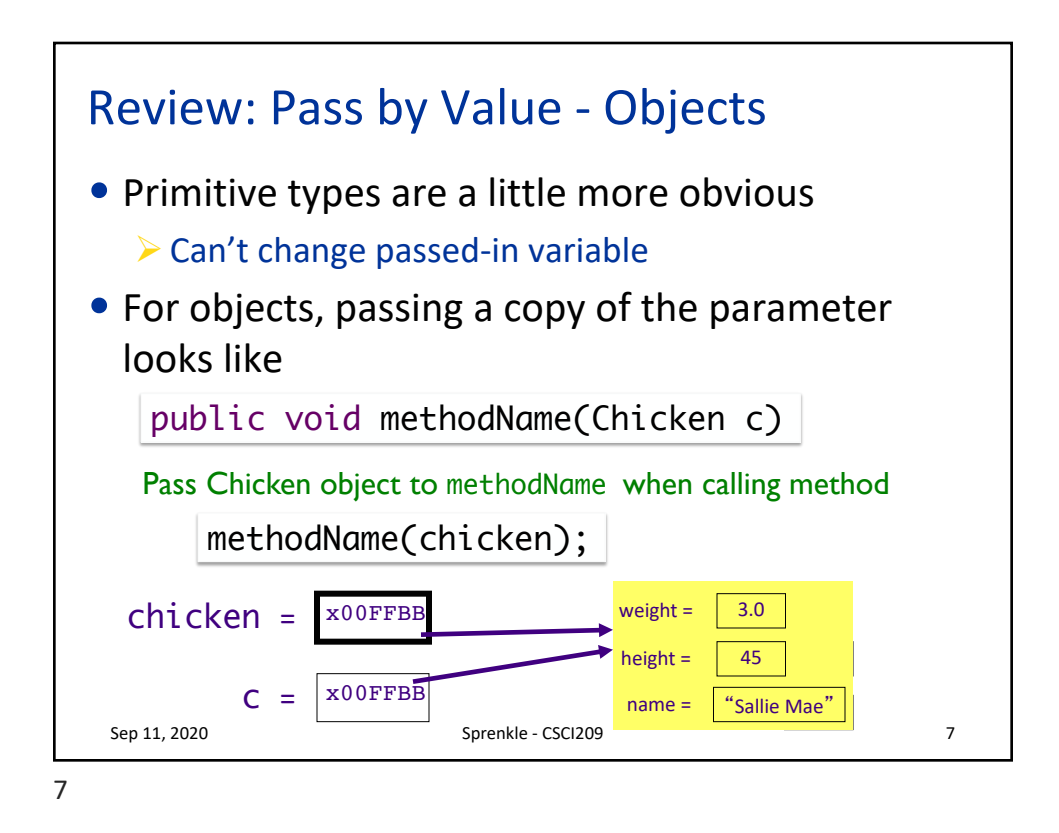

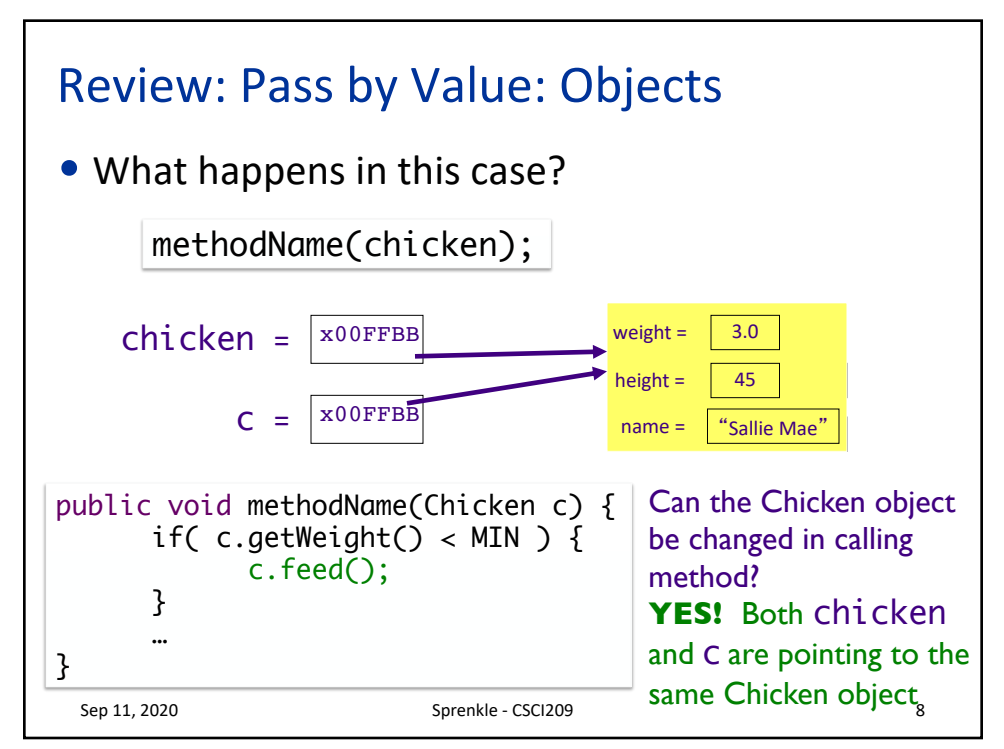

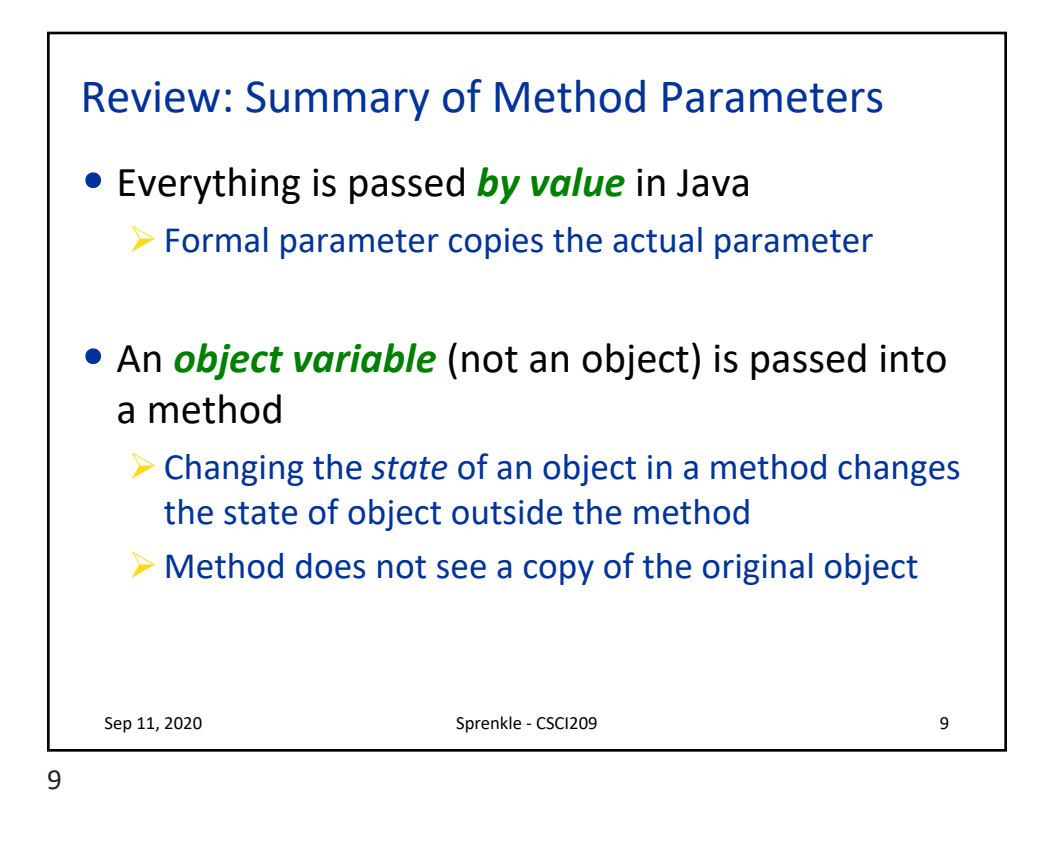

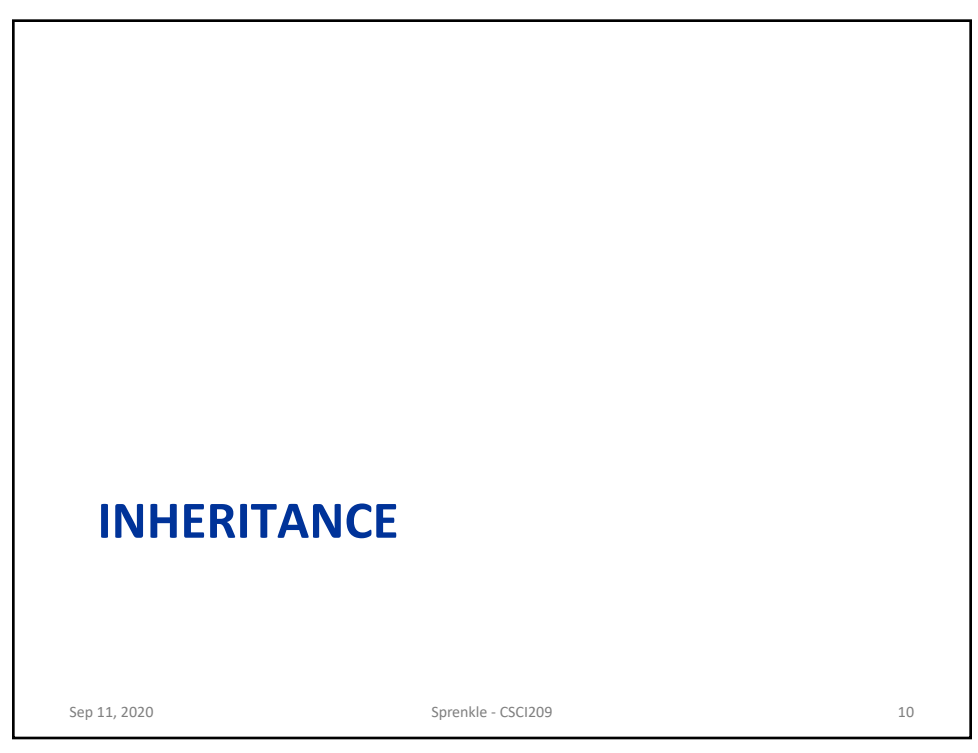

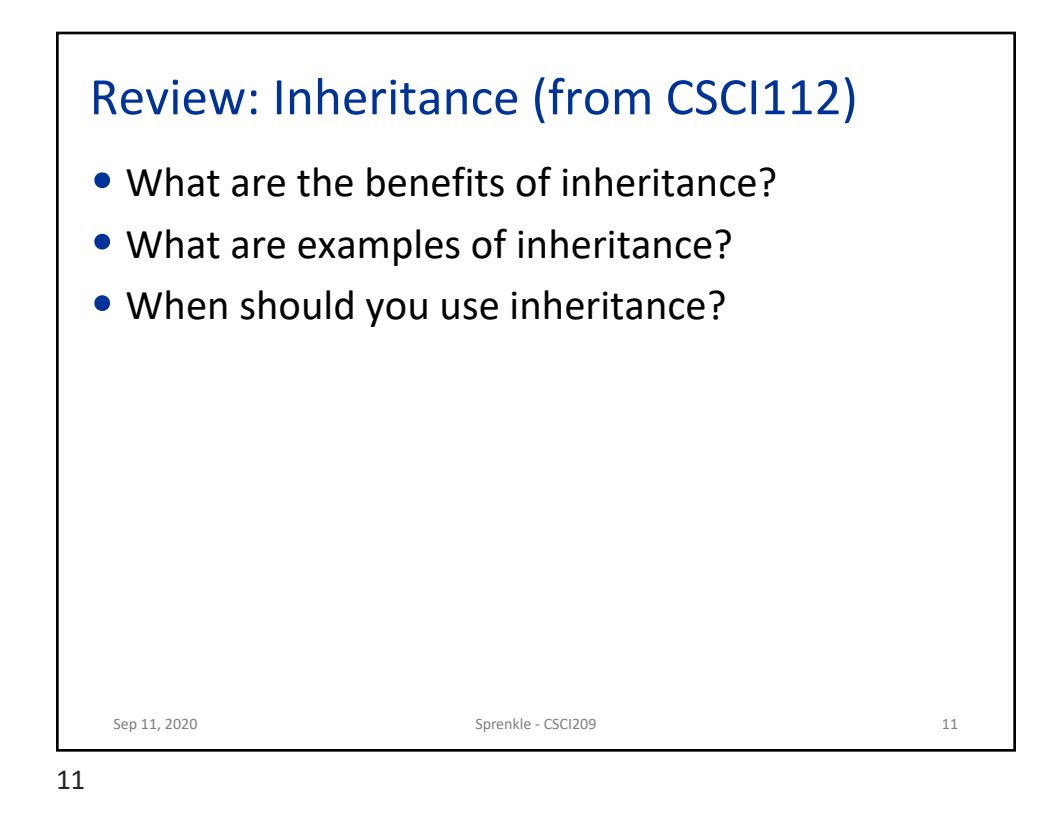

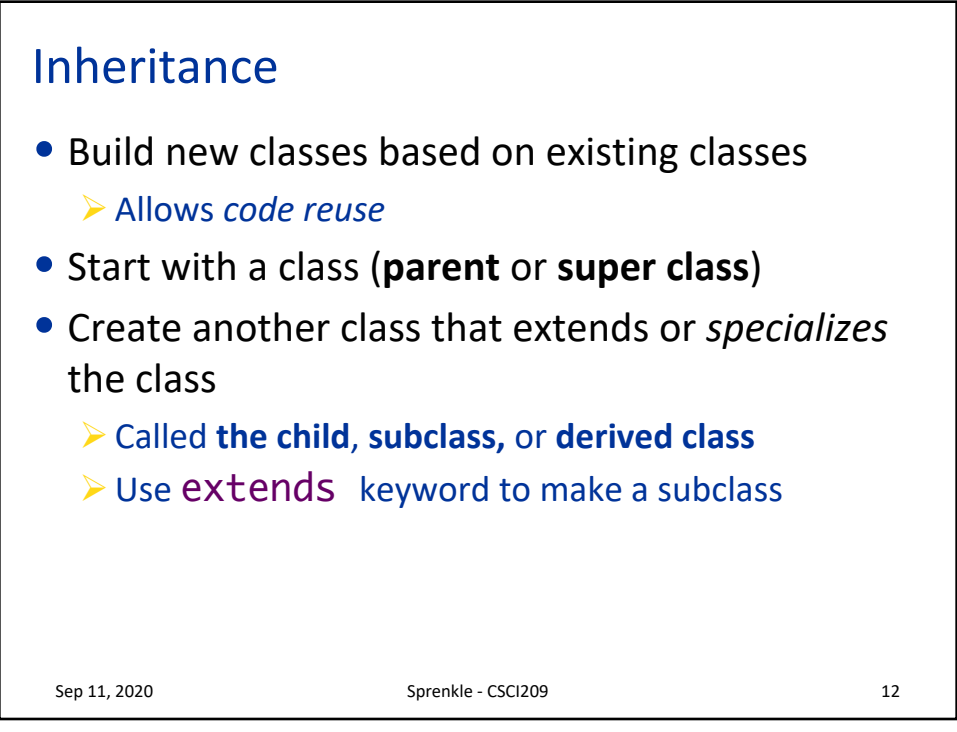

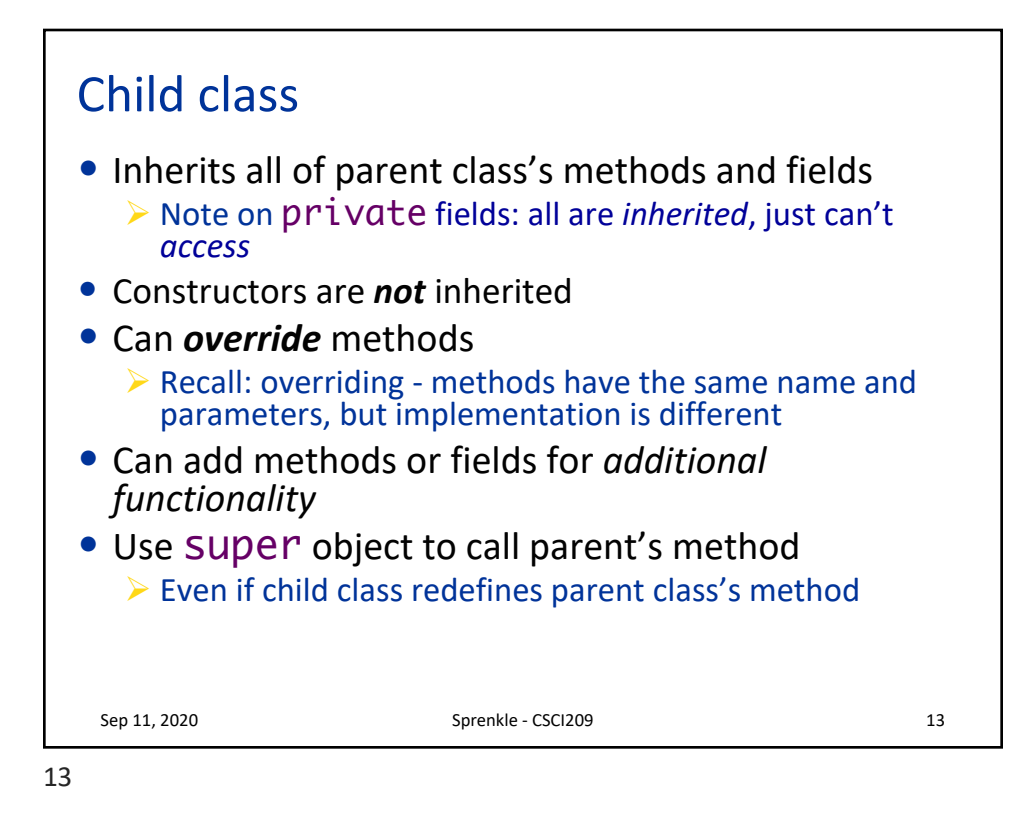

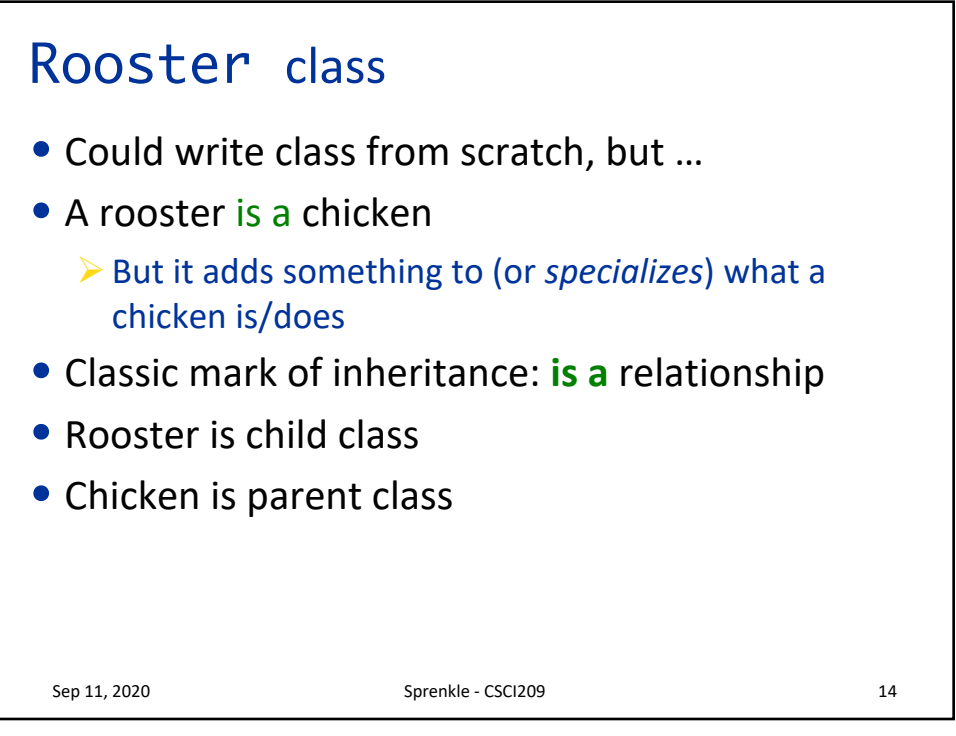

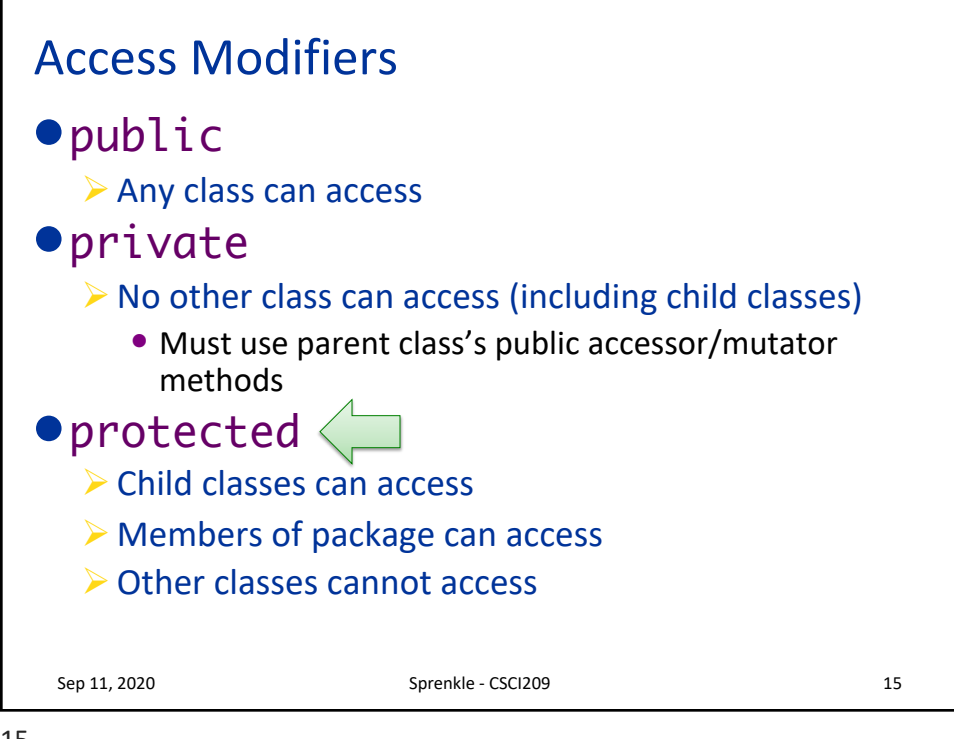

15

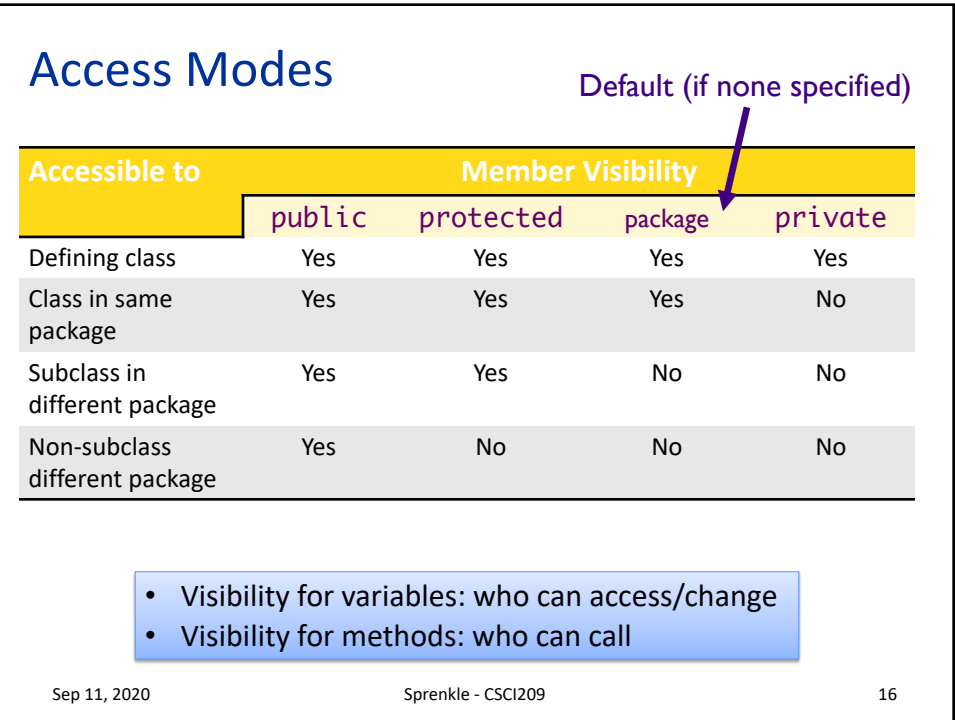

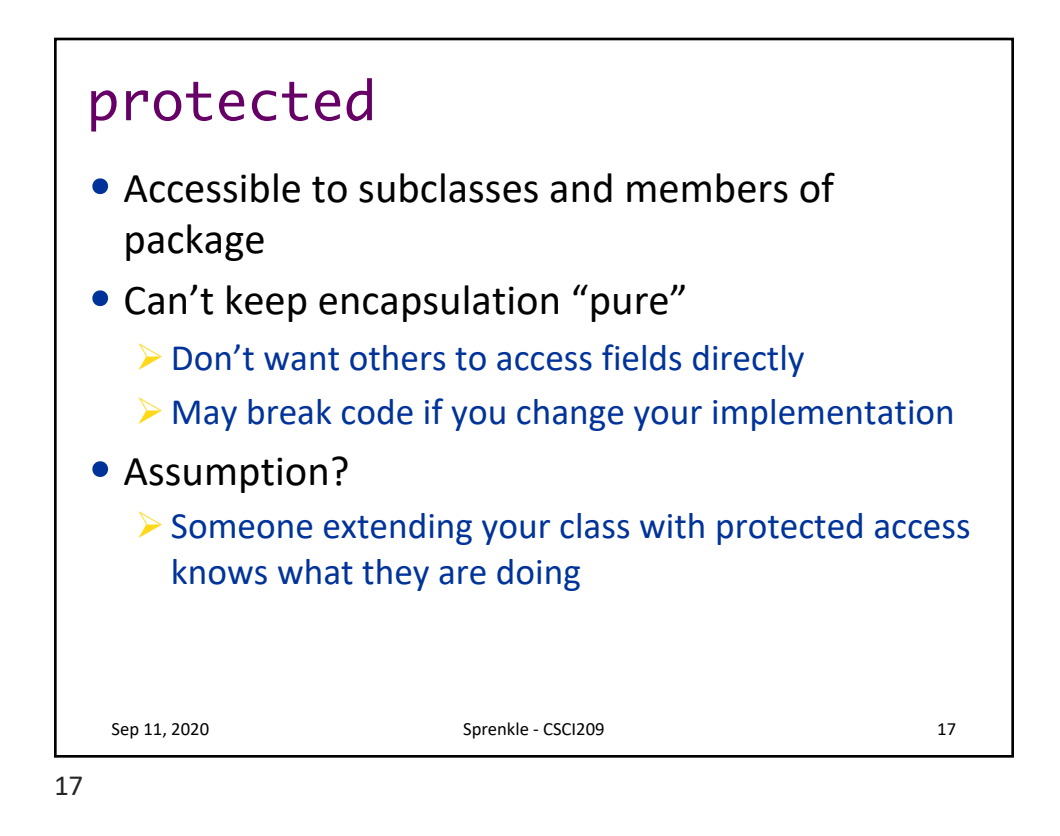

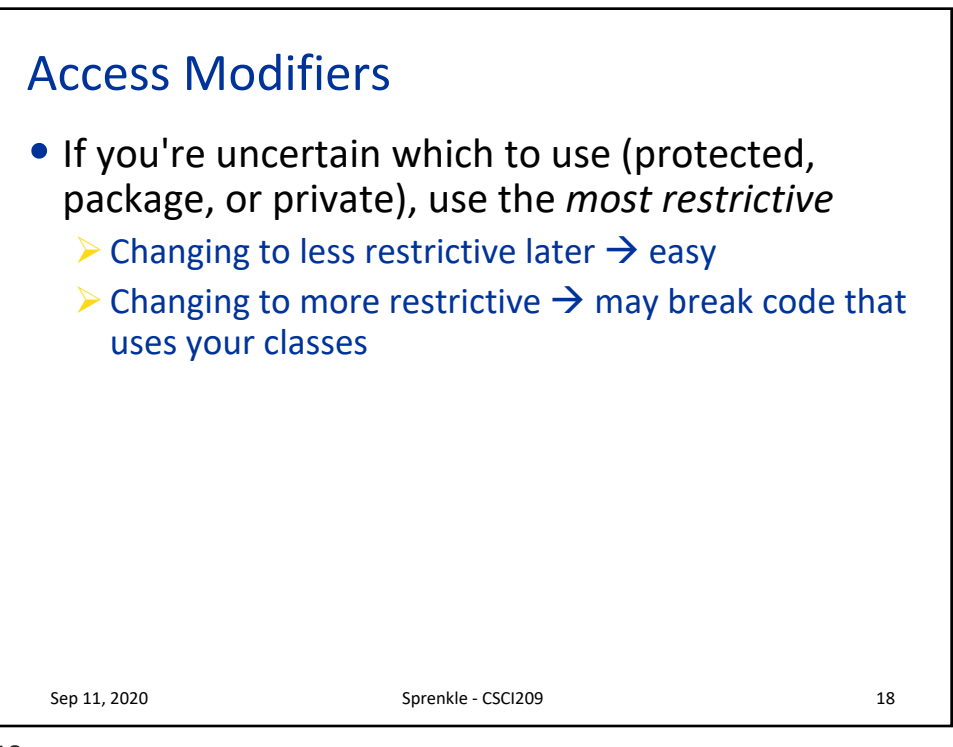

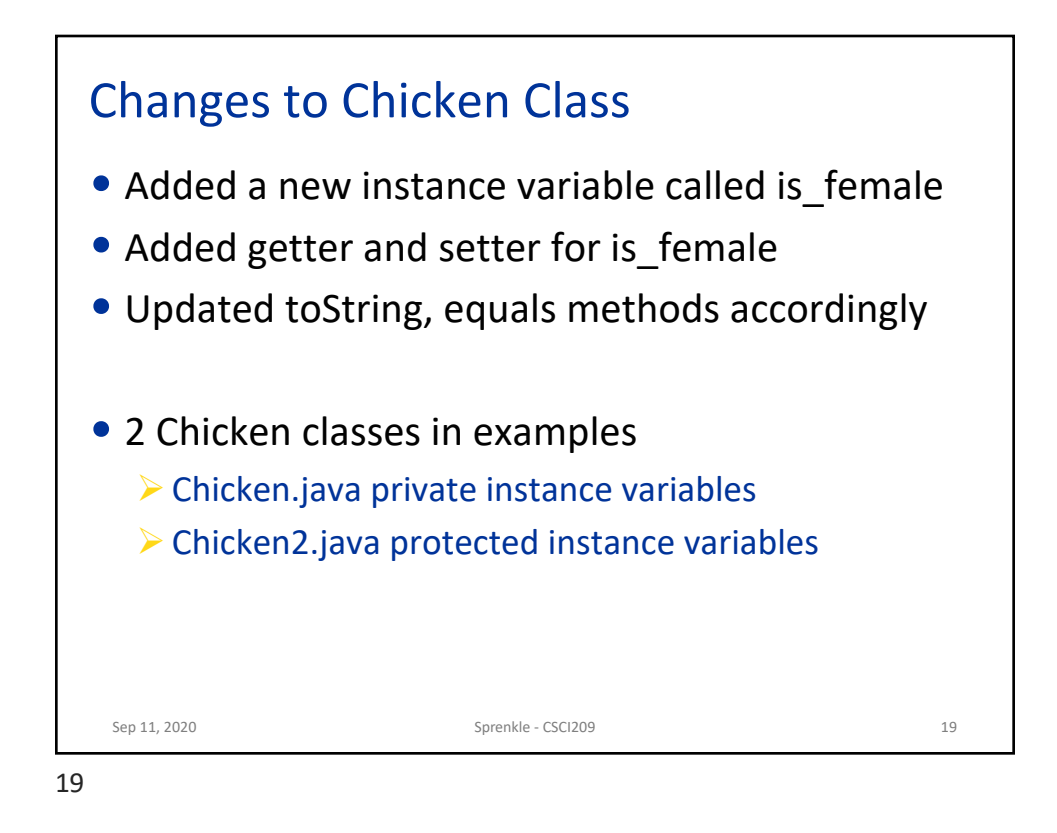

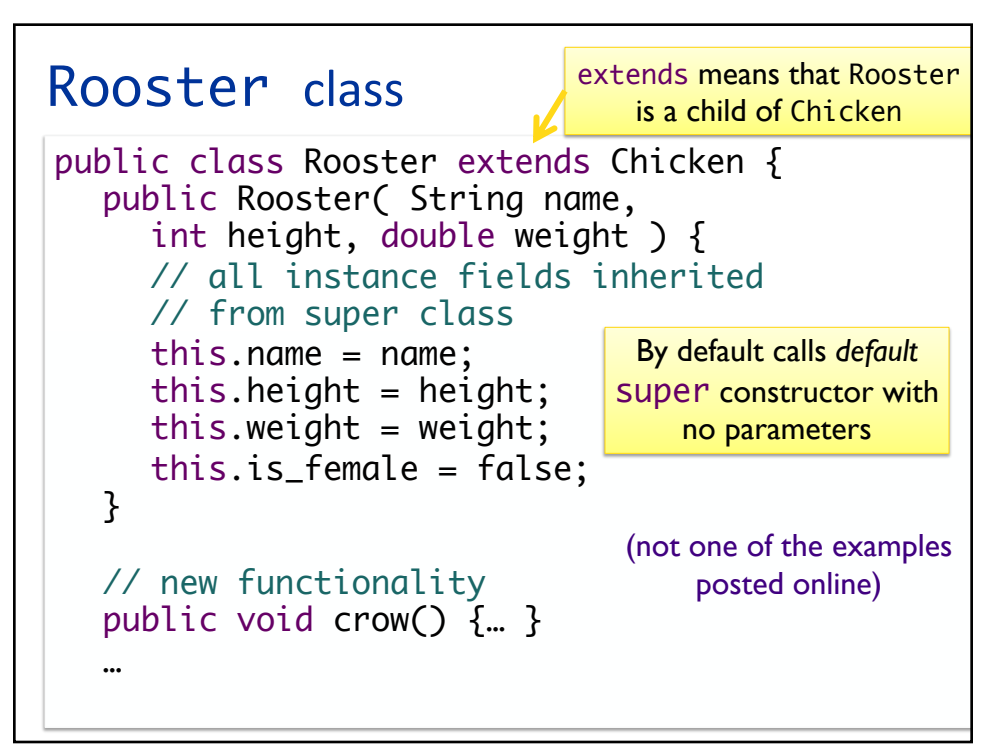

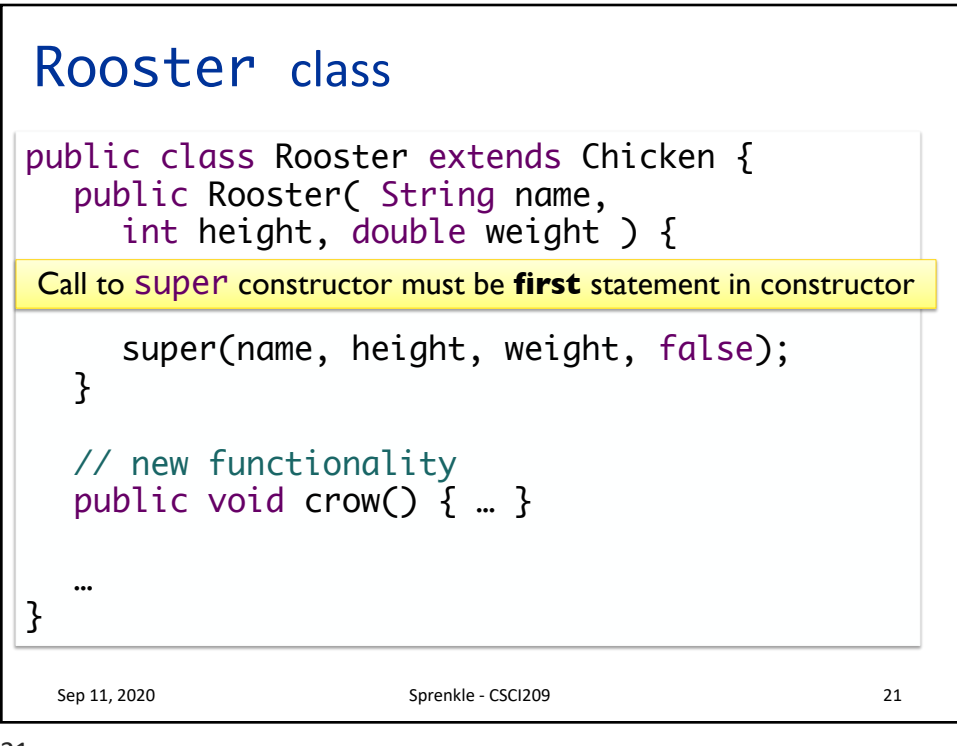

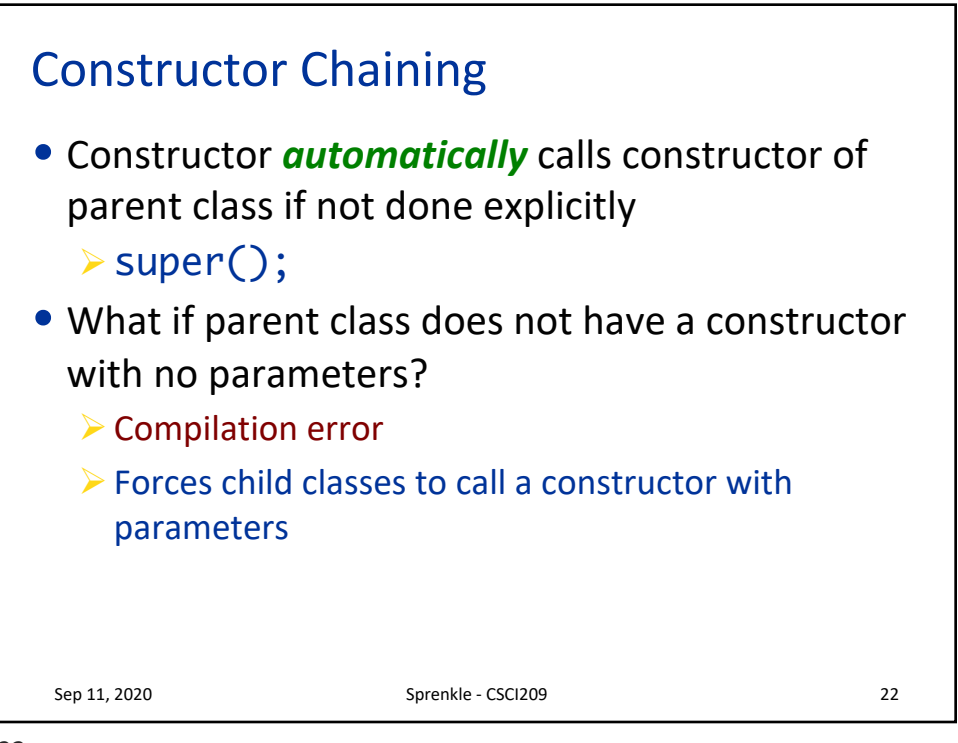

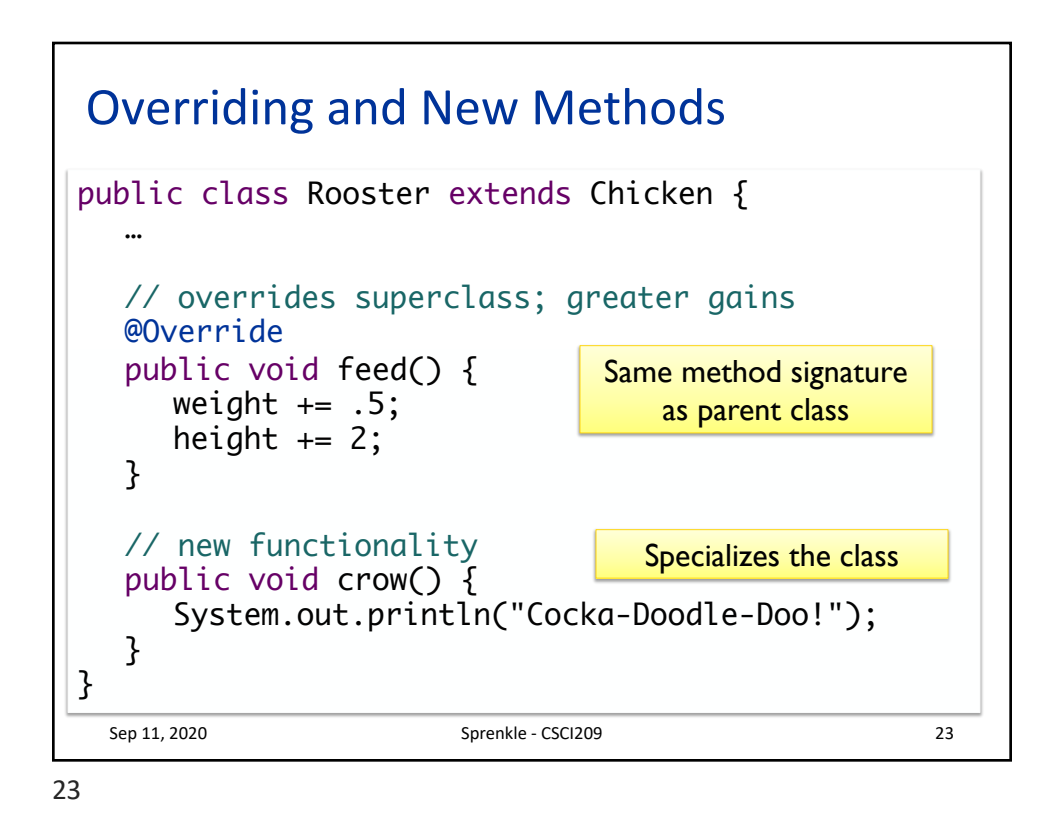

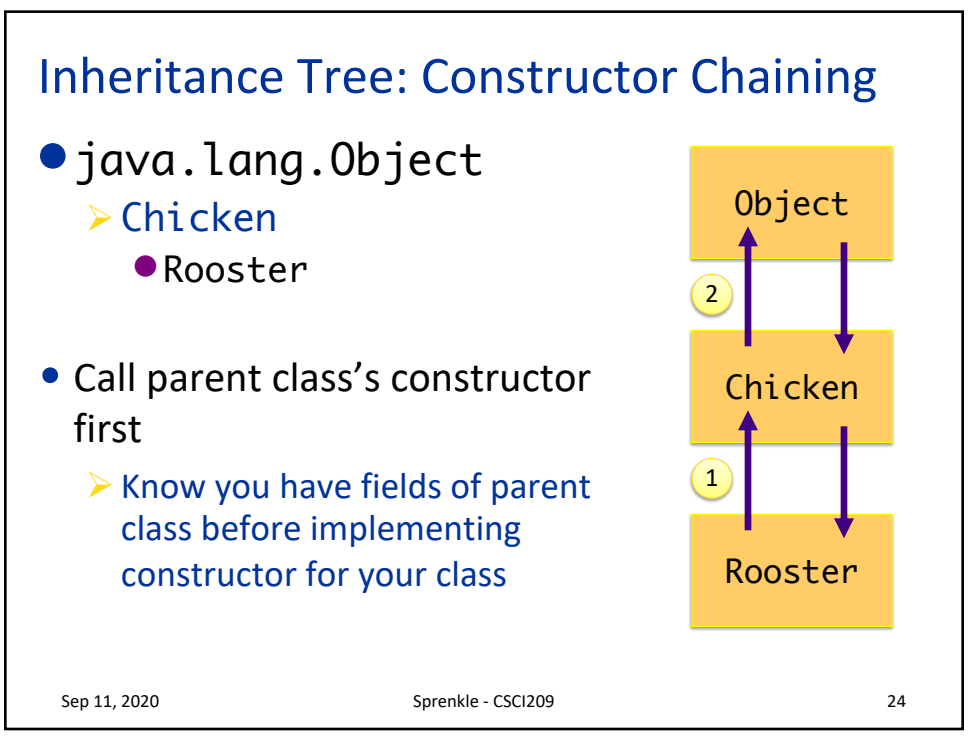

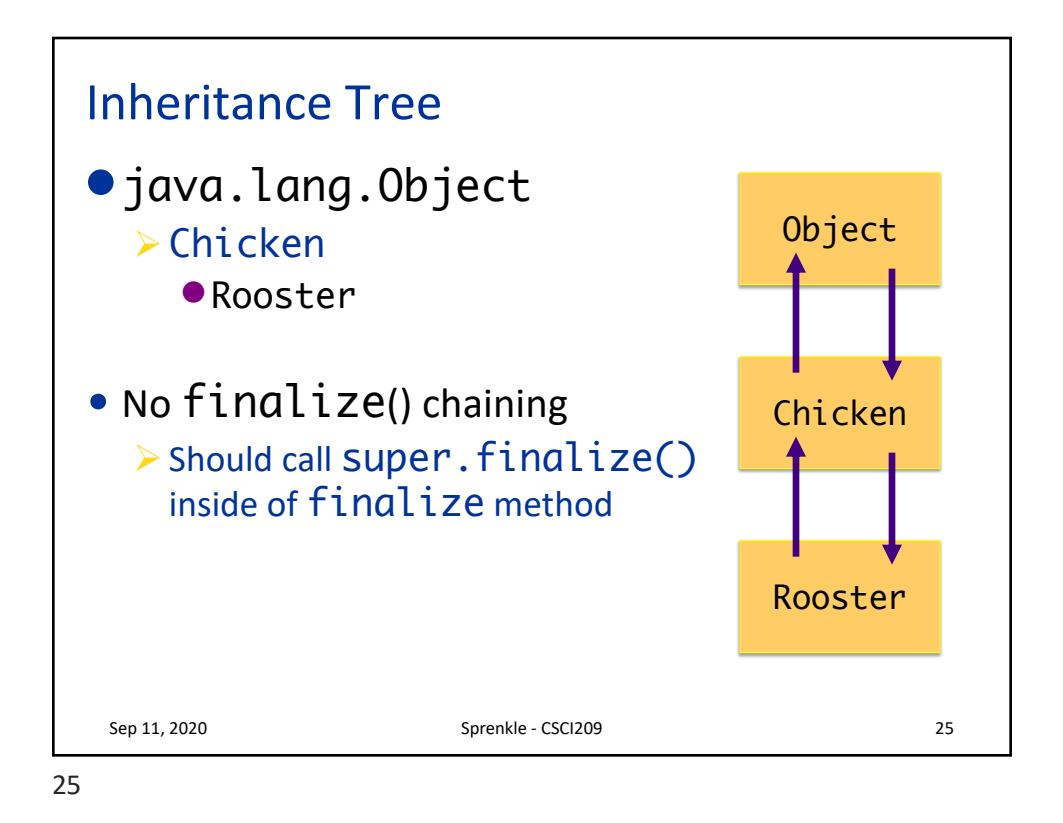

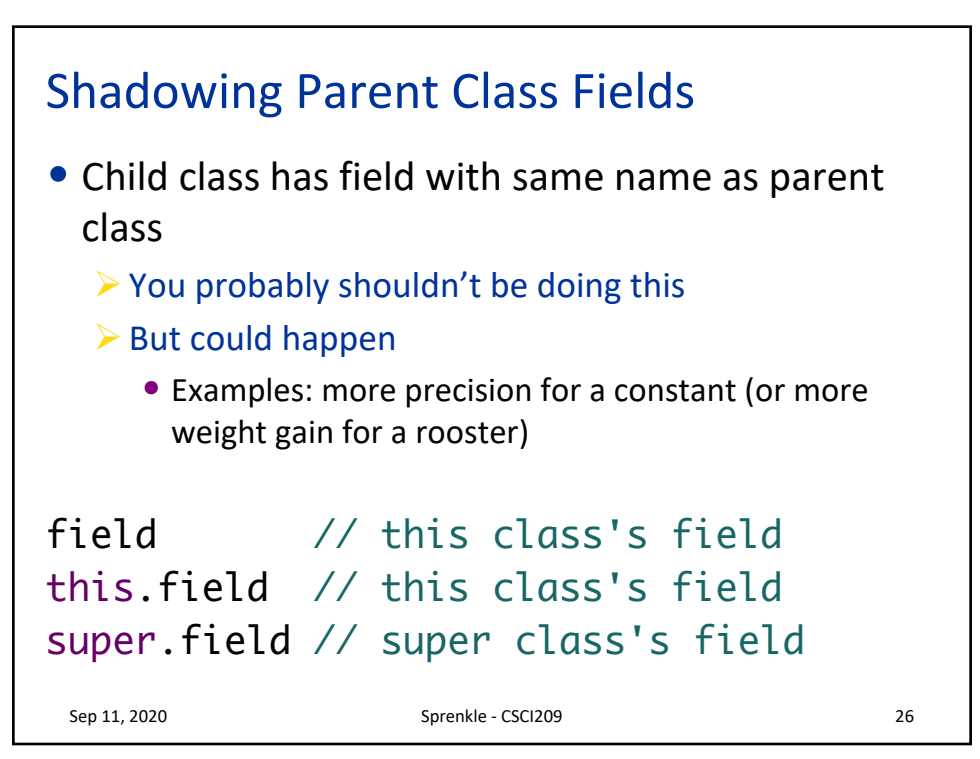

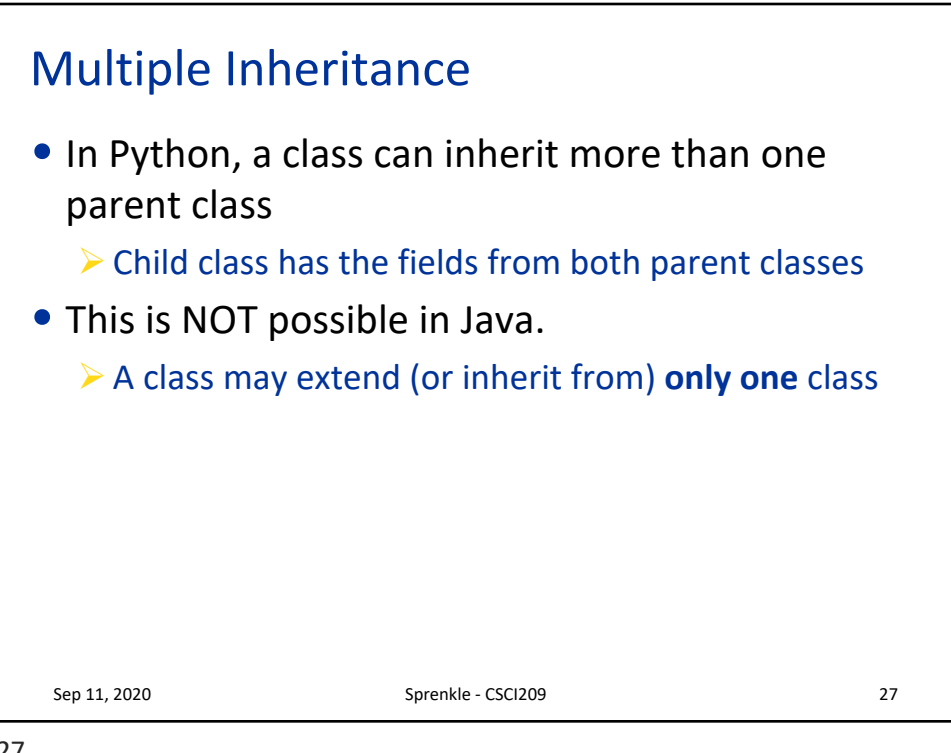

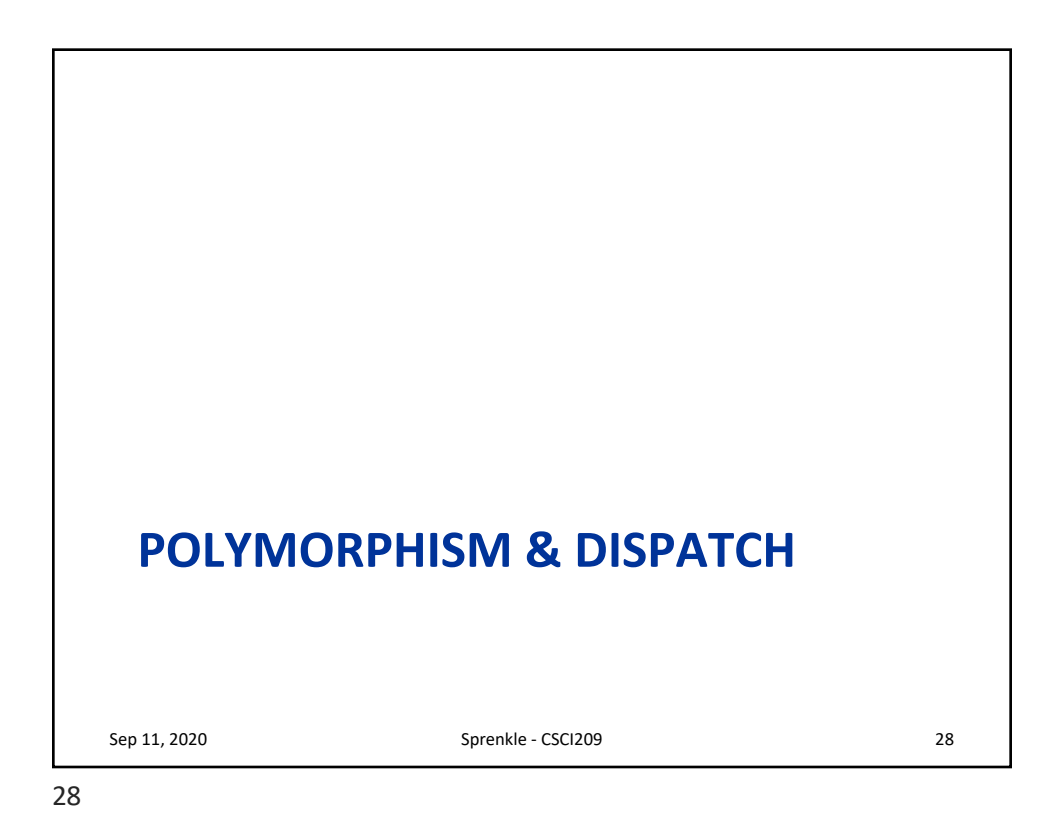

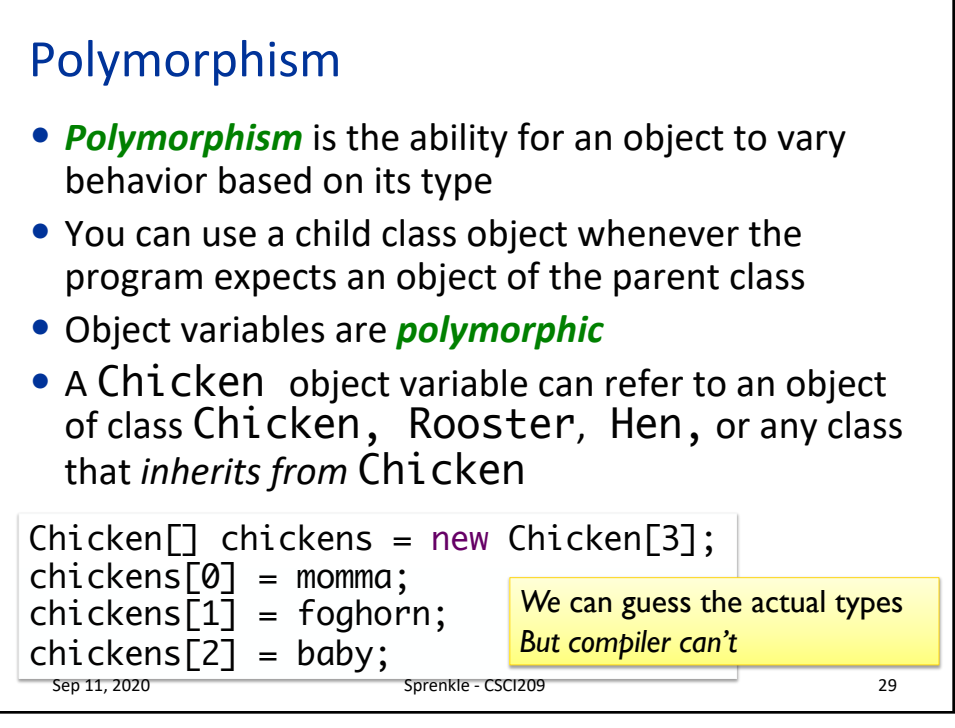

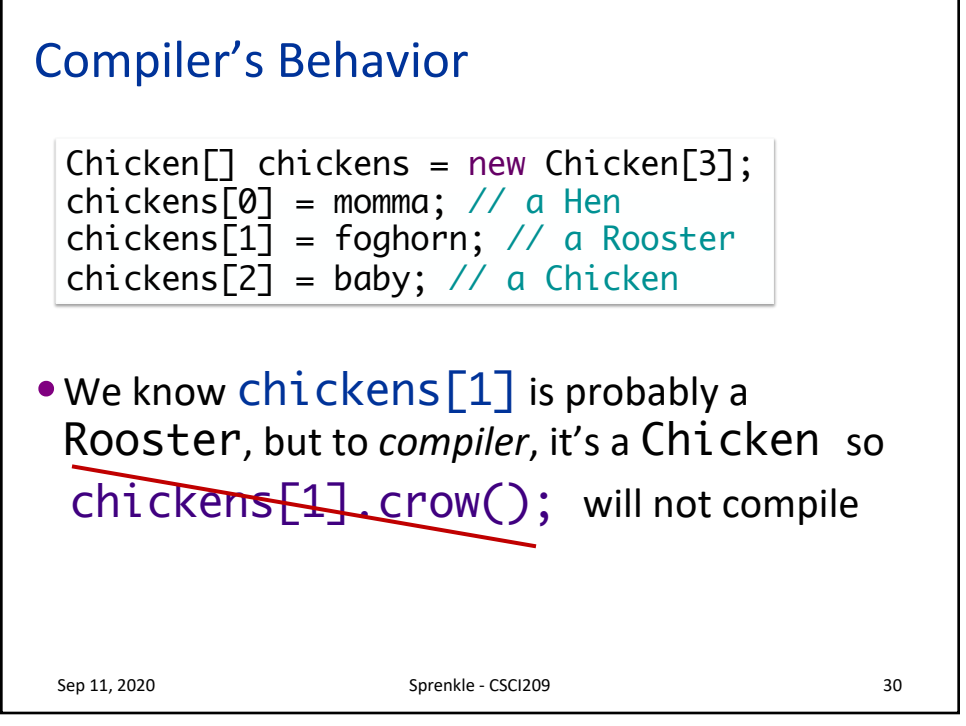

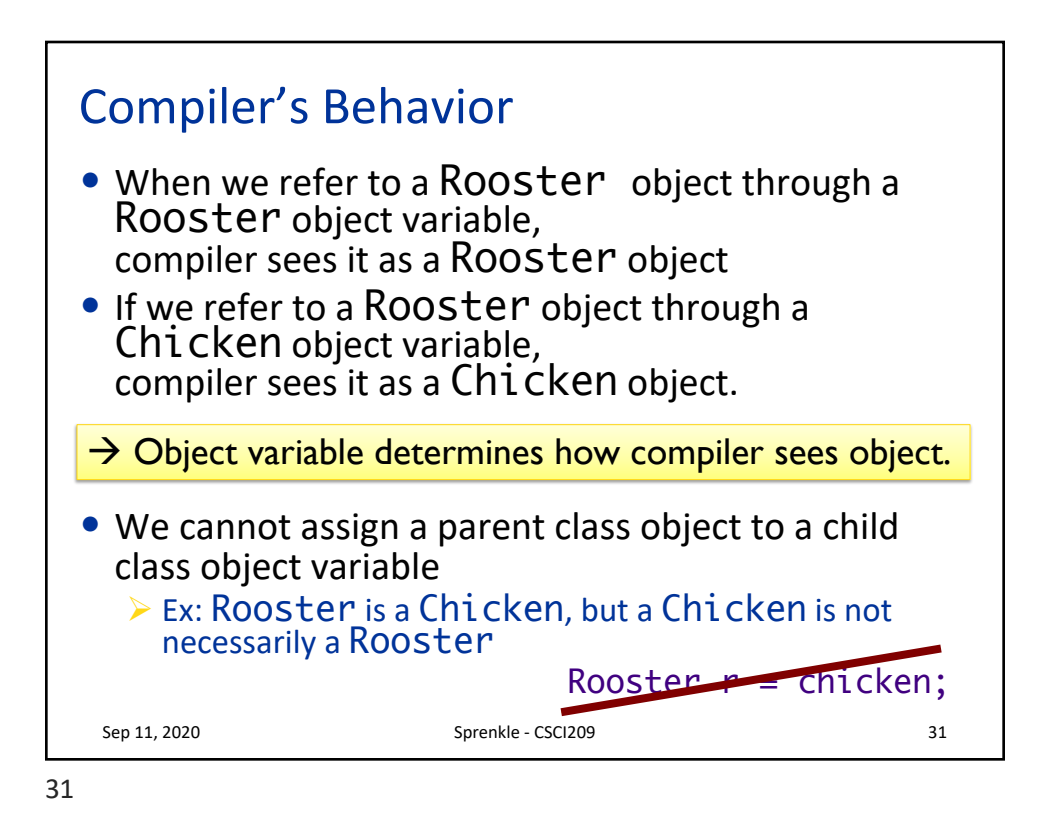

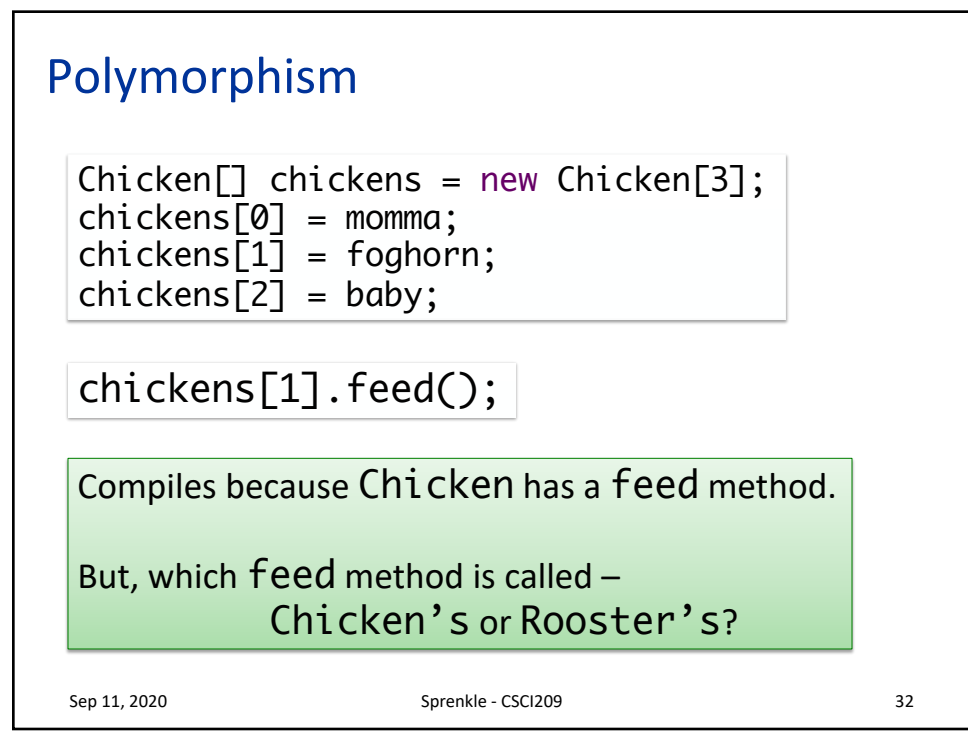

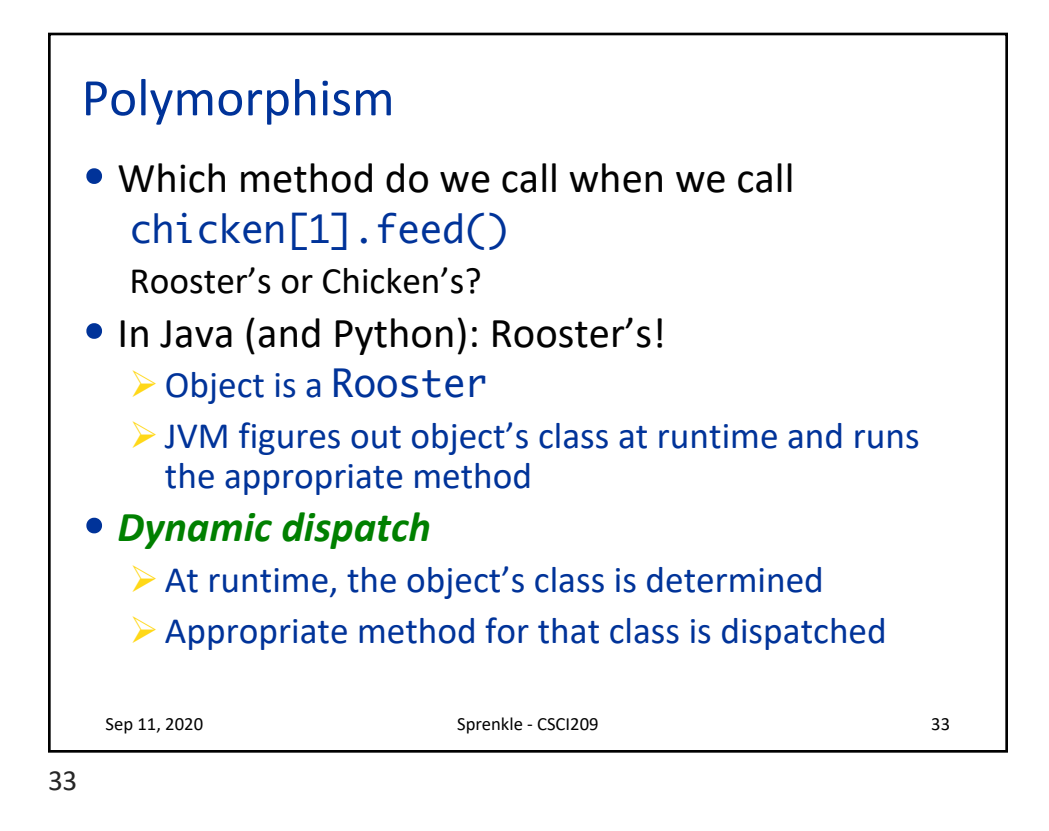

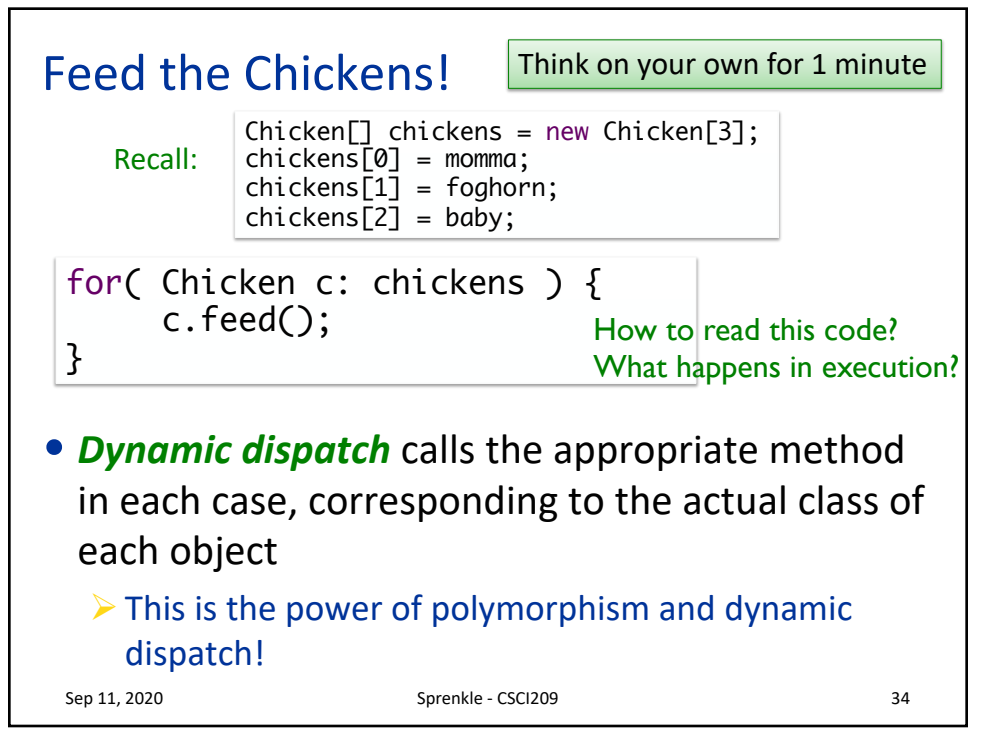

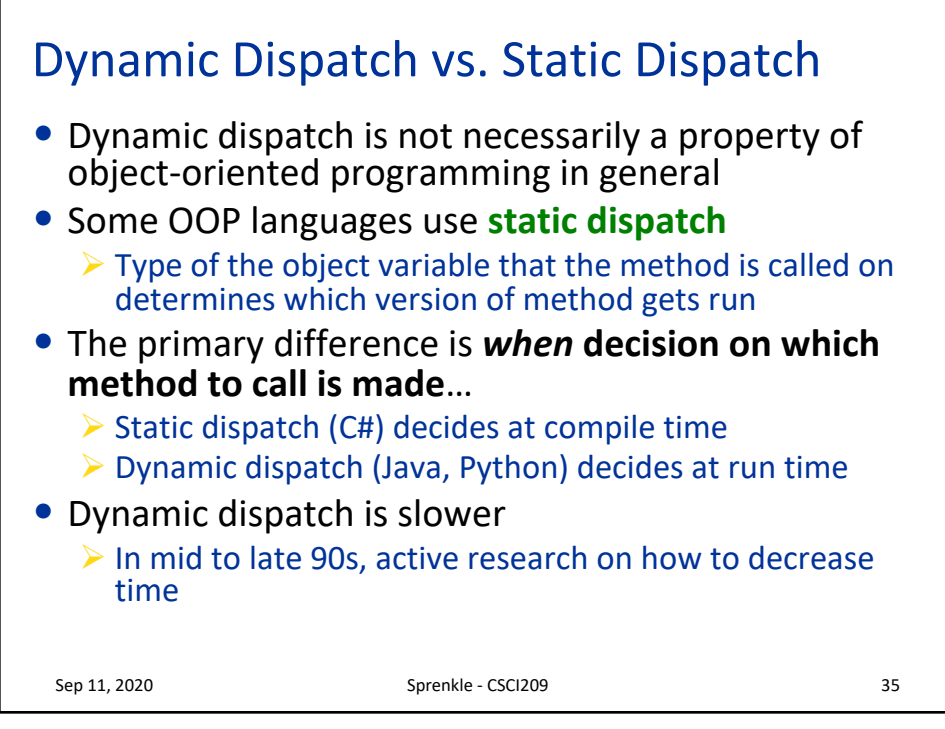

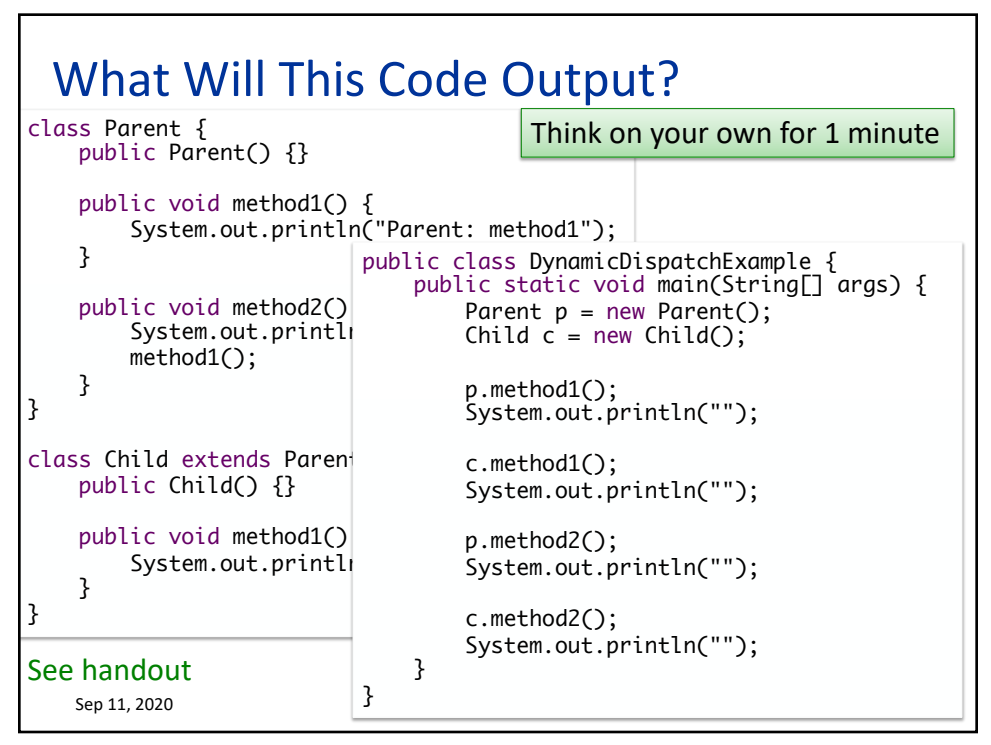

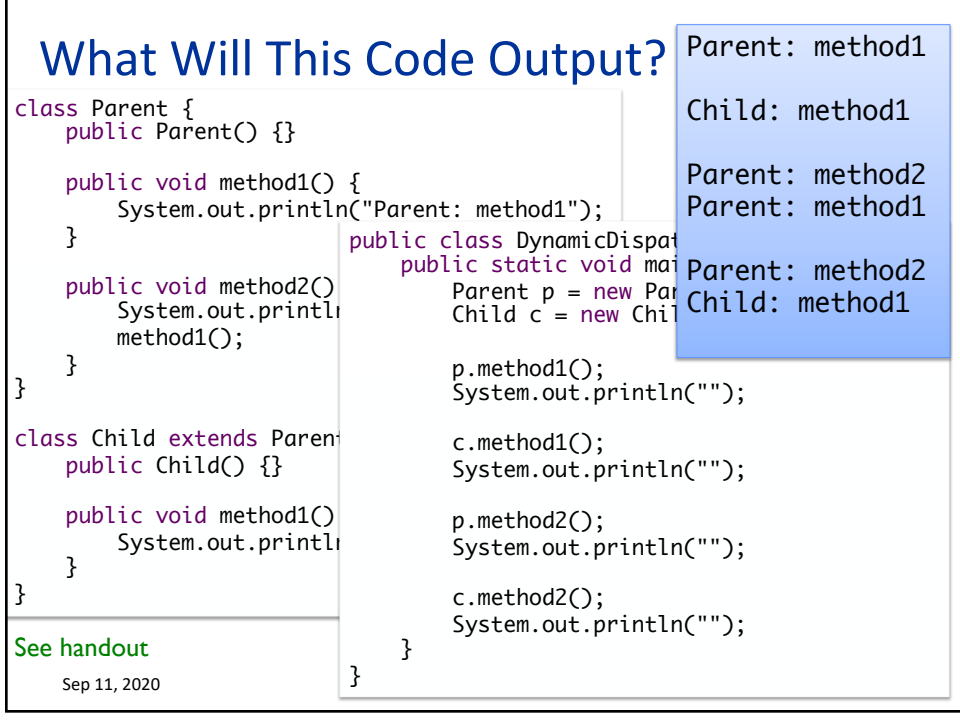

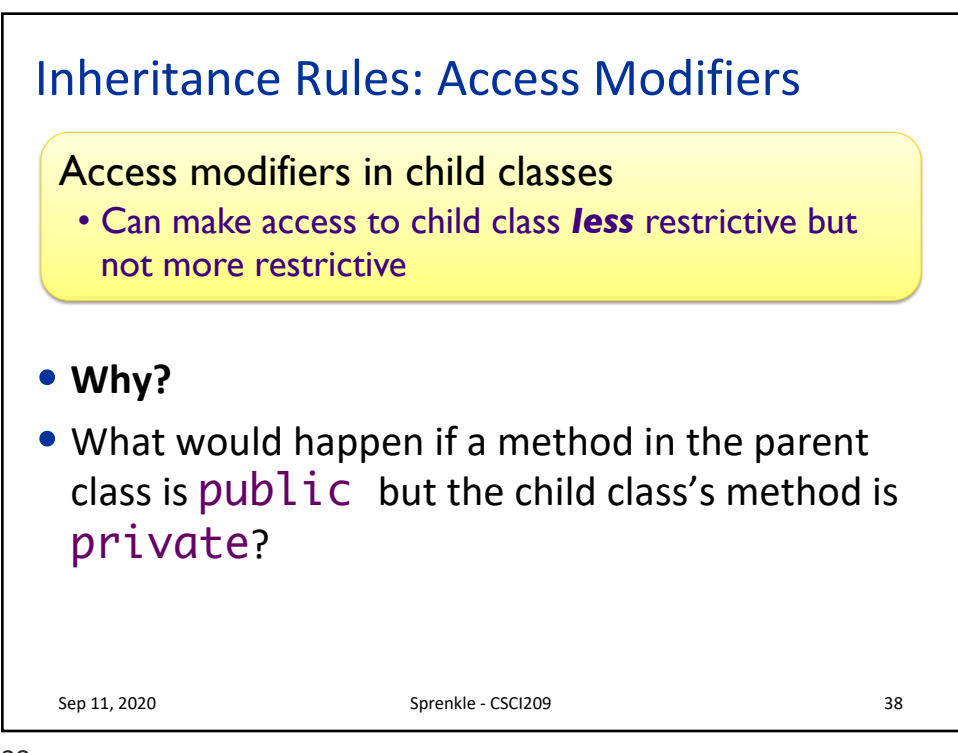

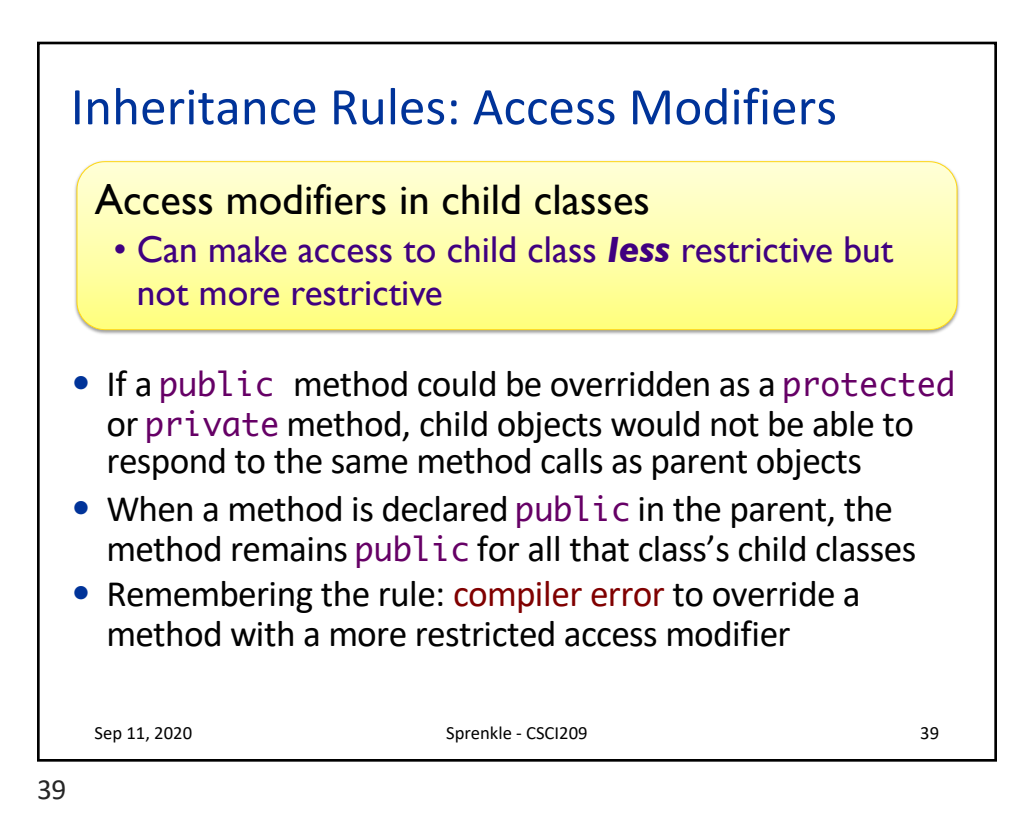

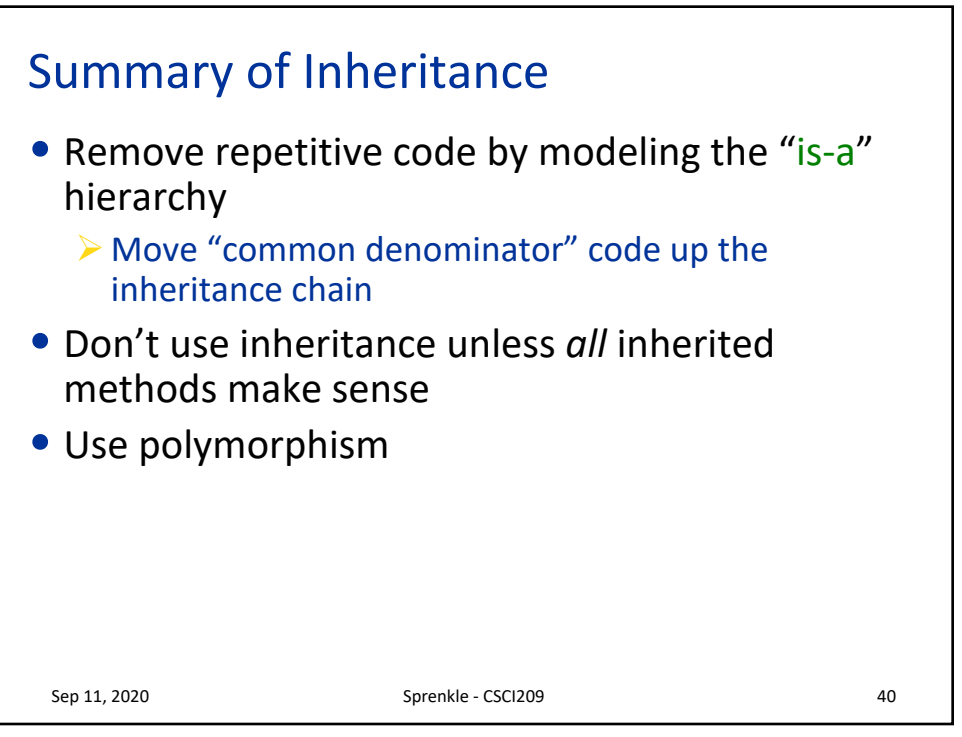

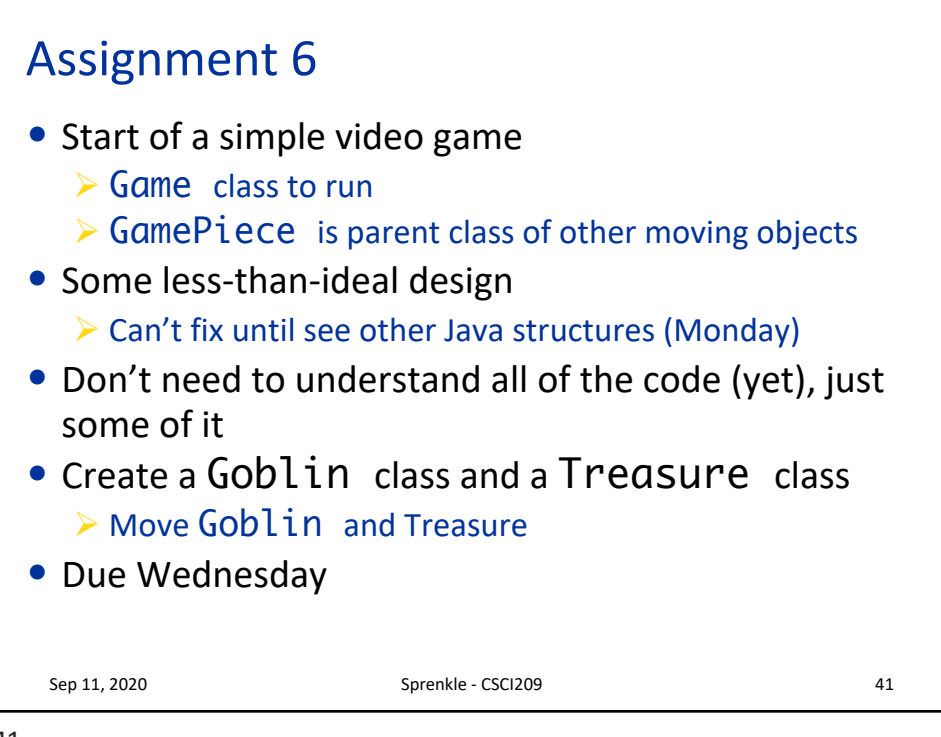